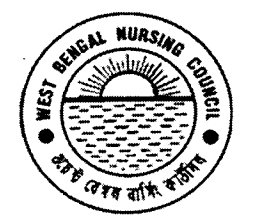

Office of the West Bengal Nursing Council "Purta Bhawan", Room No. 302, 3rd floor, D.F. Block, Sector - I, Salt Lake City, Kolkata - 700 091.  $\hat{ }$  (033) 2321 2059. Email: wbnc  $22302059$ @ymail.com

Website: www.wbnc.in No: 2355/488/NC

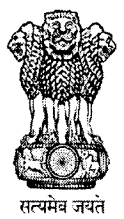

# NOTICE FOR ONLINE APPLICATION FOR GNM FINAL YEAR REGISTRATION  $(BATCH - MARCH'2022)$

To

The PNO/Sr. Sister Tutor/ Sister Tutor in Charge/ Principal/ Vice-Principal/ Secretary, Nurses' Trainina School

The authorities of all the recognized Nursing Institutions (Government and Non-Government) under West Bengal Nursing Council conducting GENERAL NURSING MIDWIFERY (3 Years) COURSE is hereby being informed that the Final Registration Form fill-up, will start from 27.08.2022 and end on 02.9.2022 (midnight) through online strictly. The portal for the Online Final Registration Form Fill-up is http://wbnc.wbhealth.gov.in:8007. All the School authorities has to login in to the portal using the same User ID & Password, which was already provided by the Council. . FOR SECURITY REASON, DO NOT SHARE YOUR USER ID AND PASSWORD WITH ANYONE. After successful Online submission, you have to **Click on** "VIEW" Menu and go to "PRINT" Option to take the entire Print out Copy and this copy which is to be submitted to the WEST BENGAL NURSING COUNCIL on 03.09.2022 onwards.

Important Note: Please fill carefully the following two points.

\*\*\*\*\*\*\*\*\* Training From Date : 1st September of Admission Year.

 $******$  Training To Date  $\hspace{1cm}$  : 31st March, 2022

THE AUTHORITIES ARE HEREBY REQUESTED TO ABIDE BY THE SPECIFIED DECISIONS. THIS SHOULD BE STRICTLY FOLLOWED TO MAKE PARITY WITH THE FINAL REGISTRATION PROCEDURE BOTH GOVERNMENT AND NON-GOVERNMENT INSTITUTIONS.

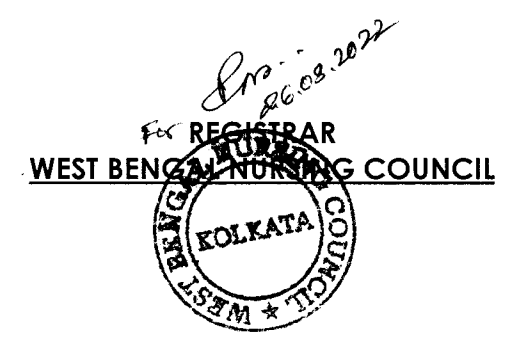

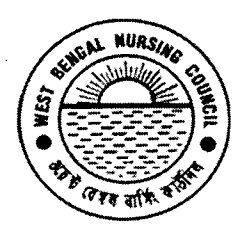

Office of the West Bengal Nursing Council "Purta Bhawan", Room No. 302, 3rd floor, D.F. Block, Sector - I, Salt Lake City, Kolkata - 700 091.  $\hat{a}$  (033) 2321 2059. Email: wbnc\_22302059@ymail.com Website: www.wbnc.in

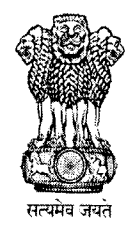

**No:** Date:

# IMPORTANT INSTRUCTIONS REGARDING ONLINE CAPTURING FOR GNM FINAL REGISTRATION BATCH MARCH'2022

# LIST OF DOCUMENTS FOR SUBMISSION TO WBNC BY HAND ::

- o One forwarding letter by the Principal from the respective School of Nursing.
- o One Downloadable PRINTABLE HARD COPY which is attested by the Principal SON with office seal.
- o One copy original RELEASE ORDER submitted to WBNC.
- The Total Enrollment Fees for this Registration will be submitted by either SBI COLLECT (see our WBNC Website) or State Bank of India Demand Draft (in favour of West Bengal Nursing Council, Payble at Kolkata). The Fee of Rs. 1030=00 (including processing fee) per candidate.
- SBI CHALLAN COPY submitted to this Council at the time of final submission.
- Enrollment of students for Final Registration if not done in the specific timebound, the Institutional incharge will be responsible for that inconveniences.
- The Principal, School of Nursing of the institution will be solely responsible for any discrepancies /mistakes/ wrong information in the admission forms & documents regarding students registration.
- For any information or assistance, please send us an email on : wbnc 22302059@ymail.com wbnursingcouncil@gmail.com

 $\alpha$  '  $\omega$  $6.8.20$ f rf REGISTRAR WEST BENGAL NURSING COUNCIL

## :: NOTE ::

# FEES WILL NOT BE ACCEPTED BY THE OTHER PAYMENT MEDIA EXCEPT SBI COLLECT OR SBI DD

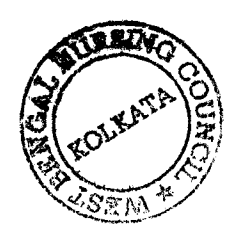

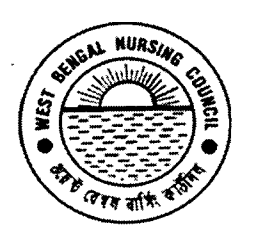

Office of the West Bengal Nursing Council "Purta Bhawan", Room No. 302, 3rd floor, D.F. Block, Sector - I, Salt Lake City, Kolkata - 700 091.  $\bullet$  (033) 2321 2059. Email: wbnc 22302059@ymail.com Website: www.wbnc.in

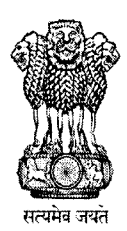

No: Date:

# STEPS FOR ONLINE FORM FILL-UP GNM (Nursing) STUDENTS FOR FINAL REGISTRATION BATCH MARCH '2022

- $STEP 1$ : wbnc.wbhealth.gov.in:8007
- $STEP 2:$ LOG IN (USER LOG IN ID AND PASSWORD)
- $STEP 3:$ NURSE REGISTRATION J

# NURSE REGISTRATION ADDITION FOR SCHOOL  $\bigcup$

FILL UP \* MARK FIELD VERIFY CAREFULLY  $\bigcup$  (FILL UP IN CAPITAL LETTERS)

UPLOAD STUDENT IMAGE AND SIGNATURE CAREFULLY  $\bigcup$  (MAY NOT BE NEEDED)

PAY MODE IS "E-PAYMENT" & "DEMAND DRAFT" ONLY  $\bigcup$  (DEMAND DRAFT HAS TO CALCULATED PROPERLY AND HAS TO BE DRAWN AGAINST TOTAL CANDIDATE)

#### $STEP-4:$ THEN "SAVE" the Final Registration Form

FOR E-PAYMENT, GO TO SEARCH & CLICK "FINAL REGISTRATION FORM UPDATE"  $\bigvee$  (FILL ALL THE NECESSARY FIELD & CLICK `'QUERY" FOR TOTAL AMOUNT CALCULATION. THEN CLICK `'PAY NOW" WHICH WILL ROUTE YOU DIRECTLY TO SBI COLLECT HOME PAGE FOR PAYMENT. TAKE THE PRINT OUT OF THE CHALLAN 0F THE SBI COLLECT FOR FURTHER QUERRY.

AFTER SUCCESSFUL SUBMISSION, GO TO VIEW MENU & CLICK "List of Registration Applied Nurse for School"

## J,

# THEN CLICK PRINT OPTION, DOWNLOAD/EXPORT THIS TO PDF FORMAT & SEE THE TOTAL LIST OF STUDENTS

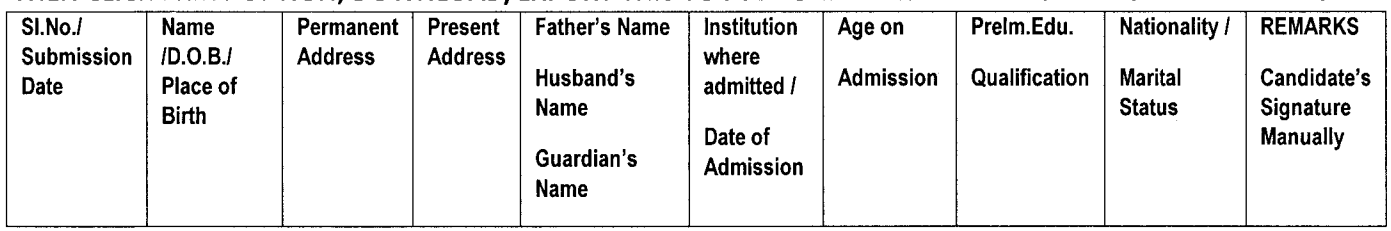

# STEP-5: LOG OuT

\*\*\*\*\*\*\*\*\*\*\*\*\*\*\*\*\*\*\*\*\*\*\*\*\*\*\*\*\*\*\*\*\*\*\*\*\*\*\*\*\*\*\*\*\*\*\*\*\*\*\*\*\*\*\*\*\*\*\*\*\*\*\*\*\*\*\*\*\*\*\*\*\*\*\*\*\*\*\*

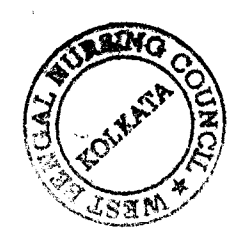

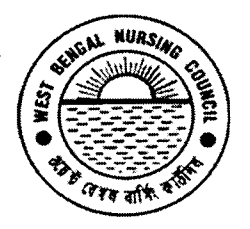

Office of the West Bengal Nursing Council "Purta Bhawan", Room No. 302, 3rd floor, D.F. Block, Sector - I, Salt Lake City, Kolkata - 700 091.  $\bullet$  (033) 2321 2059. Email: wbnc  $22302059$ @ymail.com Website: www.wbnc.in

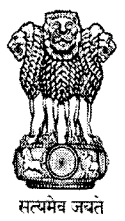

## No: Date:

#### IF YOU CHANGE FOR CORRECTION OR EDIT FINAL REGISTRATION FORM

- **STEP-1:** GO TO SEARCH  $\downarrow$
- STEP-2: NURSE REGISTRATION J
- STEP 3 : NURSE REGISTRATION LIST  $\downarrow$

#### FILL UP \* MARK FIELD VERIFY CAREFULLY  $\bigcup$  (FILL UP IN CAPITAL LETTERS)

 $STEP-4:$  QUERY  $\downarrow$ 

#### STEP - 4: THEN SEE TABLE

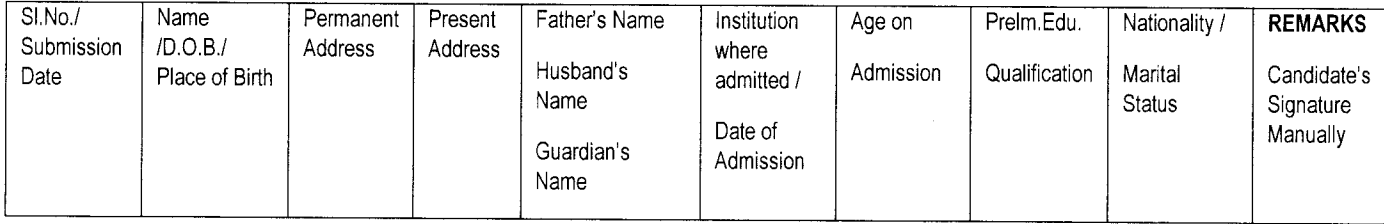

STEP - 5: IF ANY CHANGES CLICK EDIT, AFTER CHANGES CLICK UPDATE BELOW THIS PAGE.

#### AFTER SHOWING SUCCESSFULLY SUBMITTED THEN GO TO PRINT OPTION

#### STEP-6: LOG OUT

#### NOTE :

# NO FEES WILL BE ACCEPTED BY THE OTHER PAYMENT MEDIA EXCEPT SBI COLLECT OR SBI DD

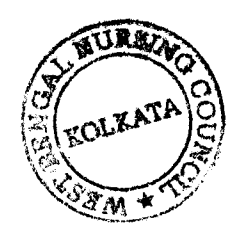